# Step Response Analysis. Frequency Response, Relation Between Model Descriptions

Automatic Control, Basic Course, Lecture 3

November 9, 2017

Lund University, Department of Automatic Control

1. [Step Response Analysis](#page-2-0)

2. [Frequency Response](#page-17-0)

3. [Relation between Model Descriptions](#page-56-0)

# <span id="page-2-0"></span>[Step Response Analysis](#page-2-0)

From the last lecture, we know that if the input  $u(t)$  is a step, then the output in the Laplace domain is

$$
Y(s) = G(s)U(s) = G(s)\frac{1}{s}
$$

It is possible to do an inverse transform of  $Y(s)$  to get  $y(t)$ , but is it possible to claim things about  $y(t)$  by only studying  $Y(s)$ ?

We will study **how the poles affects the step response**. (The zeros will be discussed later).

Let  $F(s)$  be the Laplace transformation of  $f(t)$ , i.e.,  $F(s) = \mathcal{L}(f(t))(s)$ . Given that the limits below  $exist$ <sup>1</sup>, it holds that:

Initial value theorem  $\lim_{t\to 0} f(t) = \lim_{s\to +\infty} sF(s)$ 

Final value theorem  $\lim_{t\to+\infty} f(t) = \lim_{s\to 0} sF(s)$ 

For a step response we have that:

$$
\lim_{t \to +\infty} y(t) = \lim_{s \to 0} sY(s) = \lim_{s \to 0} sG(s) \frac{1}{s} = G(0)
$$

 $1$ When can we NOT apply the Final value theorem?

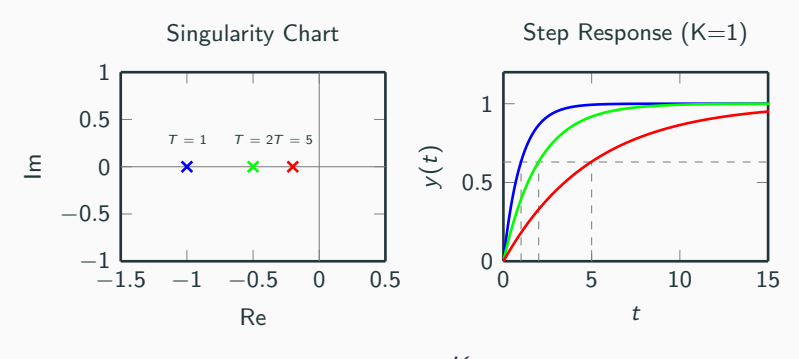

$$
G(s)=\frac{K}{1+sT}
$$

One pole in  $s = -1/T$ 

Step response:

$$
Y(s) = G(s)\frac{1}{s} = \frac{K}{s(1+sT)} \quad \xrightarrow{\mathcal{L}^{-1}} \quad y(t) = K\left(1 - e^{-t/T}\right), \, \mathbf{t} \ge \mathbf{0}
$$

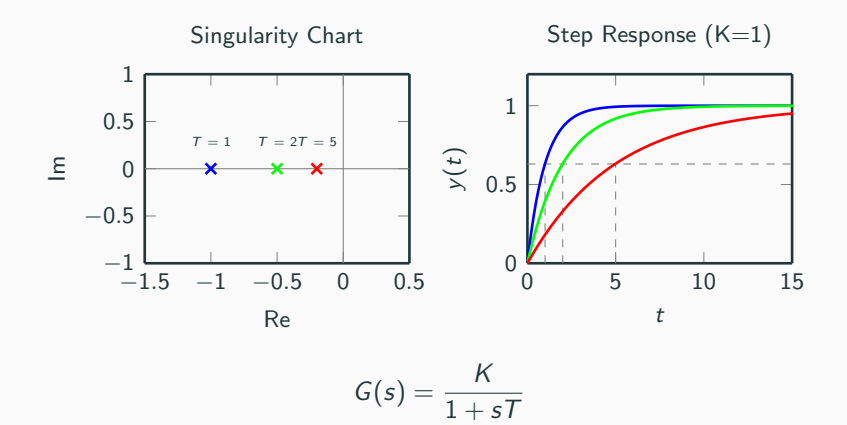

Final value:

$$
\lim_{t \to +\infty} y(t) = \lim_{s \to 0} sY(s) = \lim_{s \to 0} s \cdot \frac{K}{s(1+sT)} = K
$$

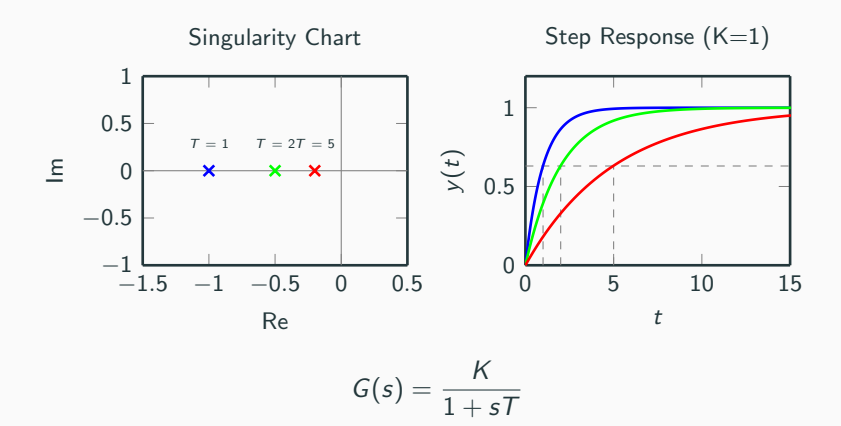

 $T$  is called the time-constant:

$$
y(\mathcal{T}) = K(1 - e^{-\mathcal{T}/\mathcal{T}}) = K(1 - e^{-1}) \approx 0.63K
$$

i.e.,  $T$  is the time it takes for the step response to reach 63% of its final value

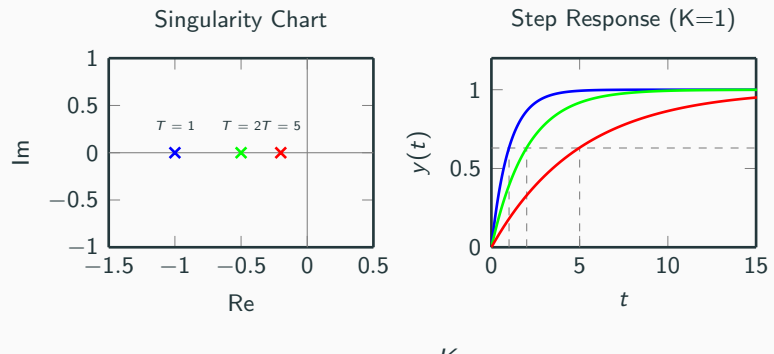

$$
G(s)=\frac{K}{1+sT}
$$

Derivative at zero:

$$
\lim_{t \to 0} \dot{y}(t) = \lim_{s \to +\infty} s \cdot sY(s) = \lim_{s \to +\infty} \frac{s^2 K}{s(1 + sT)} = \frac{K}{T}
$$

## Second Order System With Real Poles

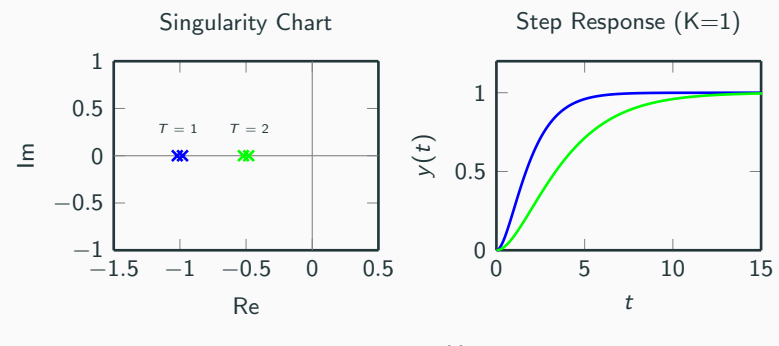

$$
G(s) = \frac{K}{(1+sT_1)(1+sT_2)}
$$

Poles in  $s = -1/T_1$  and  $s = -1/T_2$ . Step response:

$$
y(t) = \begin{cases} K\left(1 - \frac{T_1 e^{-t/T_1} - T_2 e^{-t/T_2}}{T_1 - T_2}\right) & T_1 \neq T_2\\ K\left(1 - e^{-t/T} - \frac{t}{T}e^{-t/T}\right) & T_1 = T_2 = T_1 \end{cases}
$$

## Second Order System With Real Poles

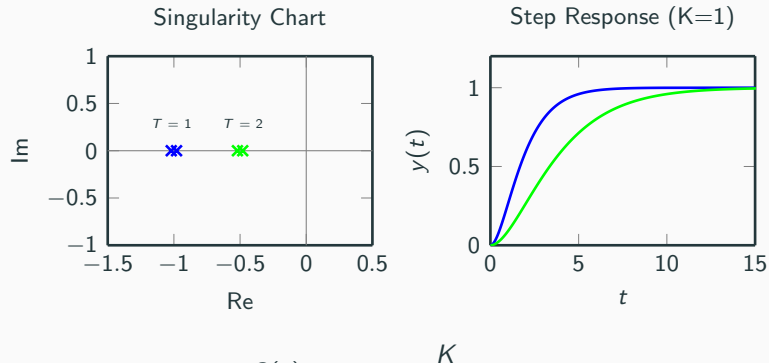

$$
G(s)=\frac{K}{(1+sT_1)(1+sT_2)}
$$

Final value:

$$
\lim_{t \to +\infty} = \lim_{s \to 0} sY(s) = \lim_{s \to 0} \frac{sK}{s(1 + sT_1)(1 + sT_2)} = K
$$

#### Second Order System With Real Poles

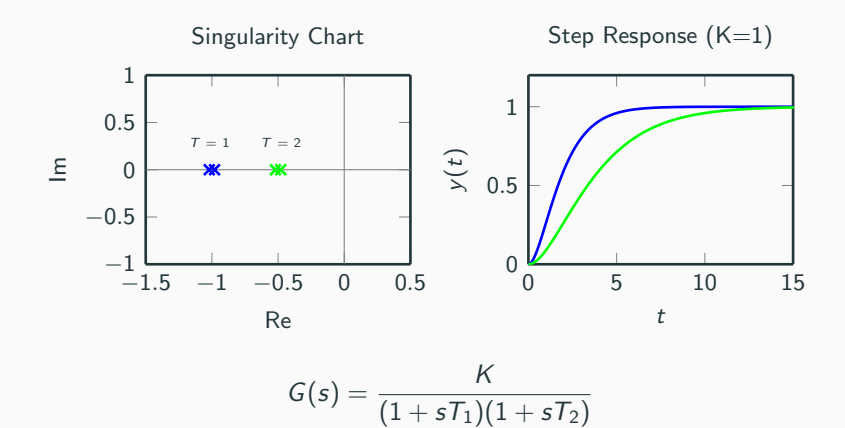

Derivative at zero:

$$
\lim_{t \to 0} \dot{y}(t) = \lim_{s \to +\infty} s \cdot sY(s) = \lim_{s \to +\infty} \frac{s^2 K}{s(1 + sT_1)(1 + sT_2)} = 0
$$

$$
G(s) = \frac{K\omega_0^2}{s^2 + 2\zeta\omega_0 s + \omega_0^2}, \quad 0 < \zeta < 1
$$

Relative damping  $\zeta$ , related to the angle  $\varphi$ 

 $\zeta = \cos(\varphi)$ 

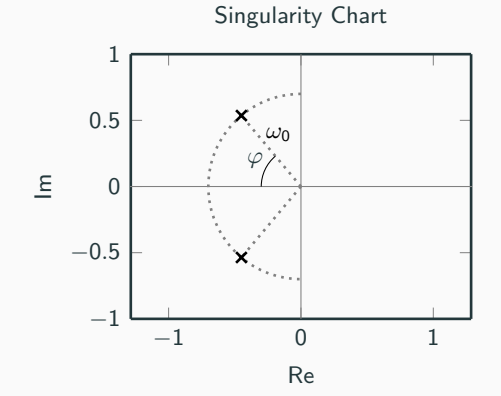

$$
G(s)=\frac{K\omega_0^2}{s^2+2\zeta\omega_0s+\omega_0^2}, \quad 0<\zeta<1
$$

Inverse transformation for step response yields:

$$
y(t) = K \left( 1 - \frac{1}{\sqrt{1 - \zeta^2}} e^{-\zeta \omega_0 t} \sin \left( \omega_0 \sqrt{1 - \zeta^2} t + \arccos \zeta \right) \right)
$$
  
=  $K \left( 1 - \frac{1}{\sqrt{1 - \zeta^2}} e^{-\zeta \omega_0 t} \sin \left( \omega_0 \sqrt{1 - \zeta^2} t + \arcsin(\sqrt{1 - \zeta^2}) \right) \right), \mathbf{t} \ge \mathbf{0}$ 

$$
G(s) = \frac{K\omega_0^2}{s^2 + 2\zeta\omega_0 s + \omega_0^2}, \quad 0 < \zeta < 1
$$

Inverse transformation for step response yields:

$$
y(t) = K \left( 1 - \frac{1}{\sqrt{1 - \zeta^2}} e^{-\zeta \omega_0 t} \sin \left( \omega_0 \sqrt{1 - \zeta^2} t + \arccos \zeta \right) \right)
$$
  
=  $K \left( 1 - \frac{1}{\sqrt{1 - \zeta^2}} e^{-\zeta \omega_0 t} \sin \left( \omega_0 \sqrt{1 - \zeta^2} t + \arcsin(\sqrt{1 - \zeta^2}) \right) \right), \mathbf{t} \ge \mathbf{0}$ 

Exercise: Check of correct starting point of step response.

Step Response

t

$$
y(0) = K \left( 1 - \frac{1}{\sqrt{1 - \zeta^2}} e^0 \sin \left( \omega_0 \sqrt{1 - \zeta^2} 0 + \arcsin(\sqrt{1 - \zeta^2}) \right) \right) \quad 1.5
$$
  
=  $K \left( 1 - \frac{1}{\sqrt{1 - \zeta^2}} \cdot \sqrt{1 - \zeta^2} \right)$   
= 0

6

$$
G(s)=\frac{K\omega_0^2}{s^2+2\zeta\omega_0s+\omega_0^2}, \quad 0<\zeta<1
$$

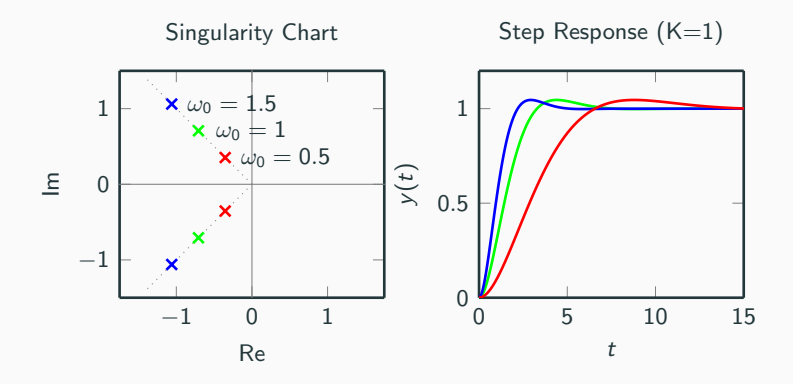

6

$$
G(s)=\frac{K\omega_0^2}{s^2+2\zeta\omega_0s+\omega_0^2}, \quad 0<\zeta<1
$$

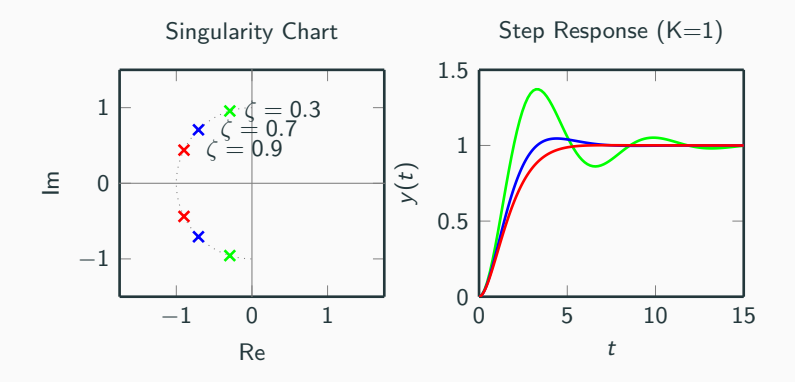

# <span id="page-17-0"></span>[Frequency Response](#page-17-0)

#### Sinusoidal Input

Given a transfer function  $G(s)$ , what happens if we let the input be  $u(t) = \sin(\omega t)$ ?

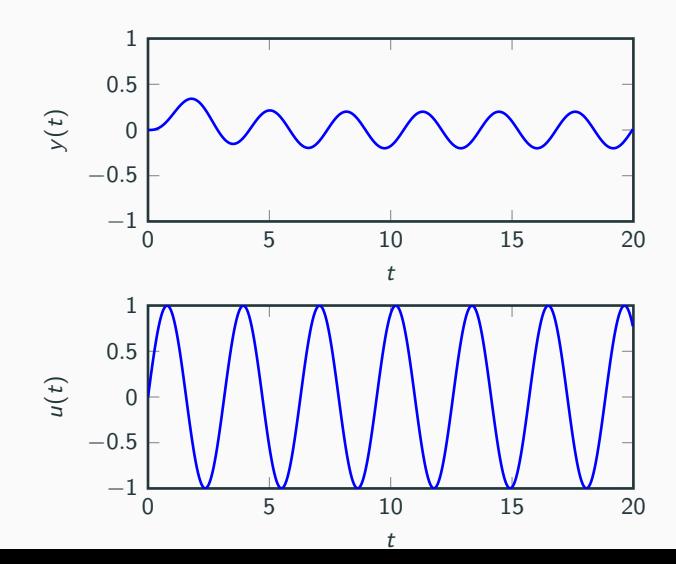

7

It can be shown that if the input is  $u(t) = \sin(\omega t)$ , the output<sup>2</sup> will be

$$
y(t) = A\sin(\omega t + \varphi)
$$

where

$$
A = |G(i\omega)|
$$
  

$$
\varphi = \arg G(i\omega)
$$

So if we determine a and  $\varphi$  for different frequencies  $\omega$ , we have a description of the transfer function.

<sup>&</sup>lt;sup>2</sup> after the transient has decayed

Bode Plot

Idea: Plot  $|G(i\omega)|$  and arg  $G(i\omega)$  for different frequencies  $\omega$ .

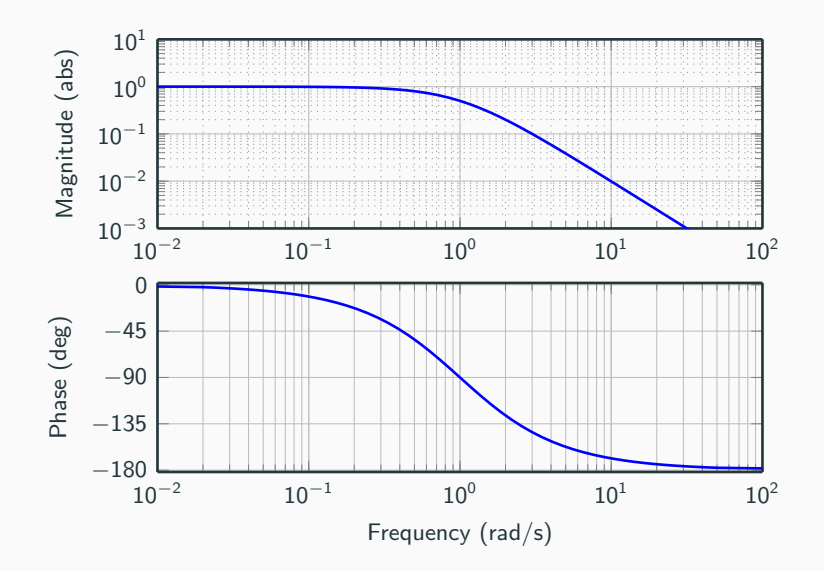

# Sinusoidal Input-Output: example with frequency sweep (chirp)

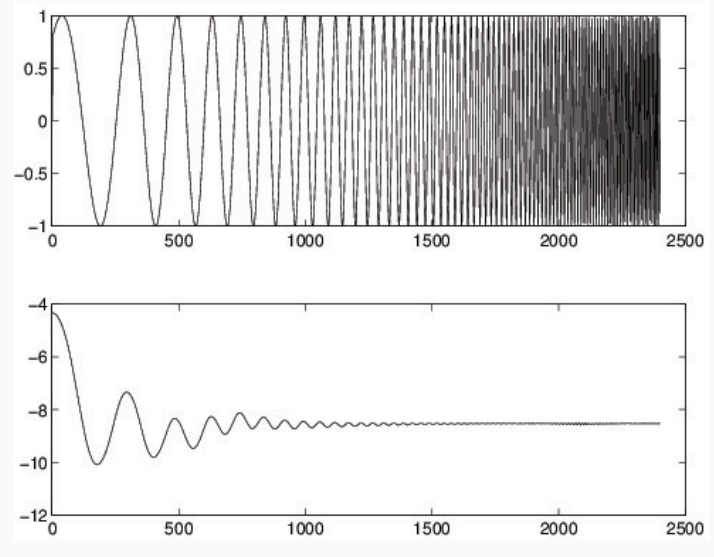

Resonance frequency of industrial robot IRB2000 visible in data.

# Sinusoidal Input-Output: example with frequency sweep (chirp)

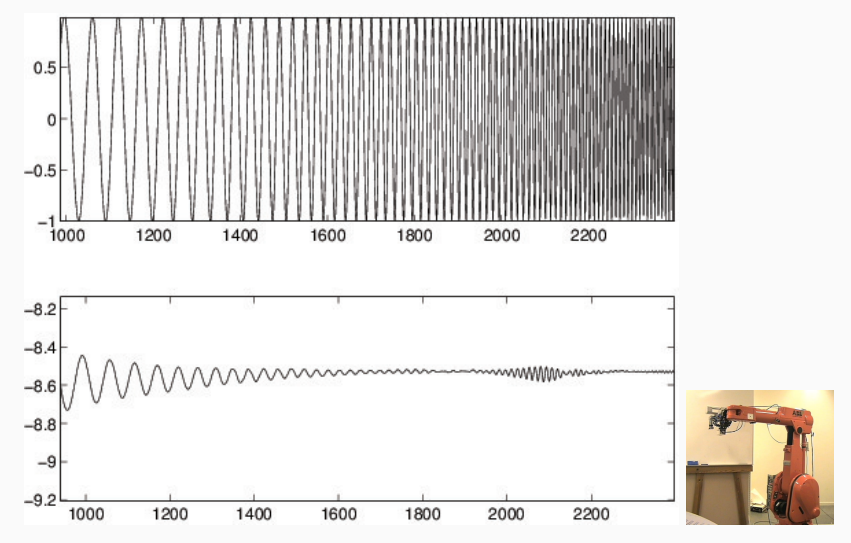

Resonance frequency of industrial robot IRB2000 visible in data.

Let

$$
G(s)=\,G_1(s)\,G_2(s)\,G_3(s)
$$

then

$$
\log |G(i\omega)| = \log |G_1(i\omega)| + \log |G_2(i\omega)| + \log |G_3(i\omega)|
$$
  
arg  $G(i\omega) = \arg G_1(i\omega) + \arg G_2(i\omega) + \arg G_3(i\omega)$ 

This means that we can construct Bode plots of transfer functions from simple "building blocks" for which we know the Bode plots.

#### If

$$
G(s)=K
$$

#### then

$$
log |G(i\omega)| = log(|K|)
$$
  
arg G(i\omega) = 0 (if K > 0, else + 180 or - 180 deg)

# Bode Plot of  $G(s) = K$

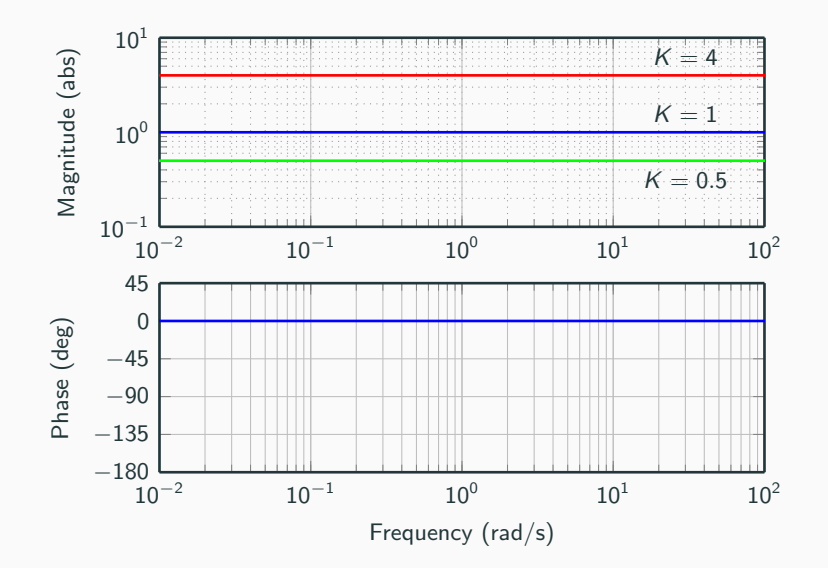

# Bode Plot of  $G(s) = s^n$

If

$$
G(s)=s^n
$$

then

$$
\log|G(i\omega)| = n\log(\omega)
$$
  
arg G(i\omega) =  $n\frac{\pi}{2}$ 

# Bode Plot of  $G(s) = s^n$

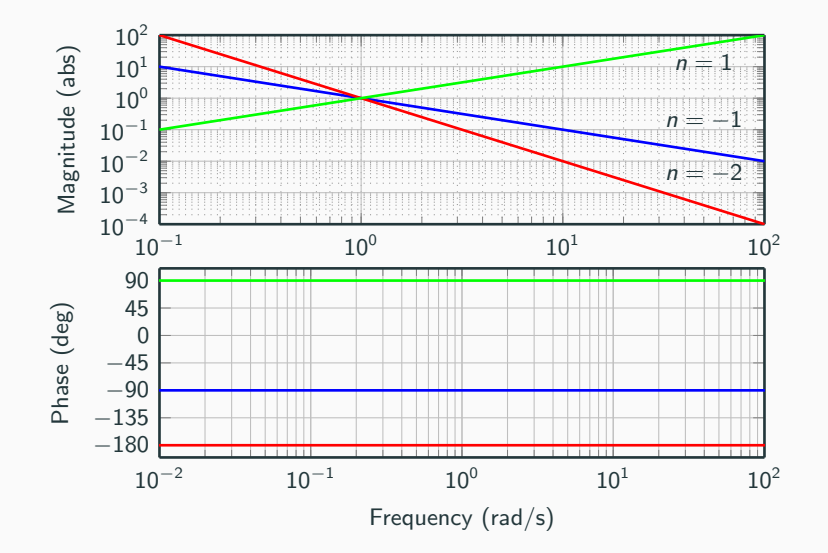

Bode Plot of  $G(s)=(1+sT)^n$ 

If

$$
G(s)=(1+sT)^n
$$

then

$$
log |G(i\omega)| = n log(\sqrt{1 + \omega^2 T^2})
$$
  
arg G(i\omega) = n arg(1 + i\omega T) = n arctan (\omega T)

For small  $\omega$ 

 $log |G(i\omega)| \rightarrow 0$ arg  $G(i\omega) \rightarrow 0$ 

For large  $\omega$ 

$$
\log|G(i\omega)| \to n \log(\omega \tau)
$$
  
arg  $G(i\omega) \to n\frac{\pi}{2}$ 

Bode Plot of  $G(s)=(1+sT)^n$ 

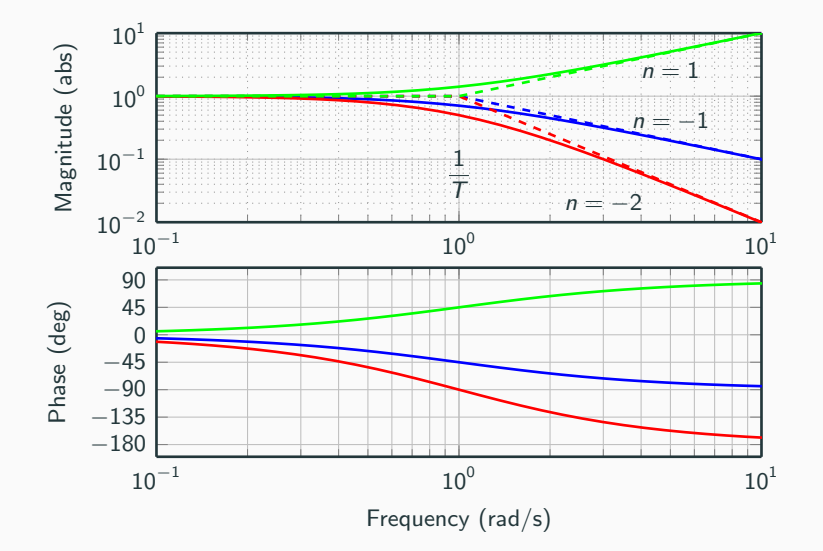

Bode Plot of  $G(s)=(1+2\zeta s/\omega_0+(s/\omega_0)^2)^n$ 

$$
G(s)=(1+2\zeta s/\omega_0+(s/\omega_0)^2)^n
$$

For small  $\omega$ 

 $\log |G(i\omega)| \rightarrow 0$  $arg(i\omega) \rightarrow 0$ 

For large  $\omega$ 

$$
\log|G(i\omega)| \to 2n \log\left(\frac{\omega}{\omega_0}\right)
$$
  
arg  $G(i\omega) \to n\pi$ 

Bode Plot of  $G(s)=(1+2\zeta s/\omega_0+(s/\omega_0)^2)^n$ 

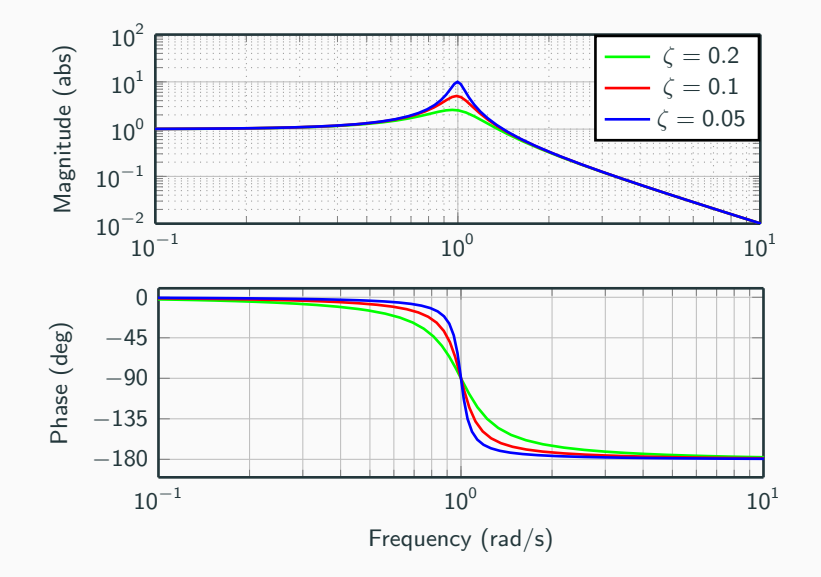

$$
G(s)=e^{-sL}
$$

Describes a pure time delay with delay L, i.e,  $y(t) = u(t - L)$ 

$$
log |G(i\omega)| = 0
$$
  
arg G(i\omega) = -\omega L

# Bode Plot of  $G(s) = e^{-sL}$

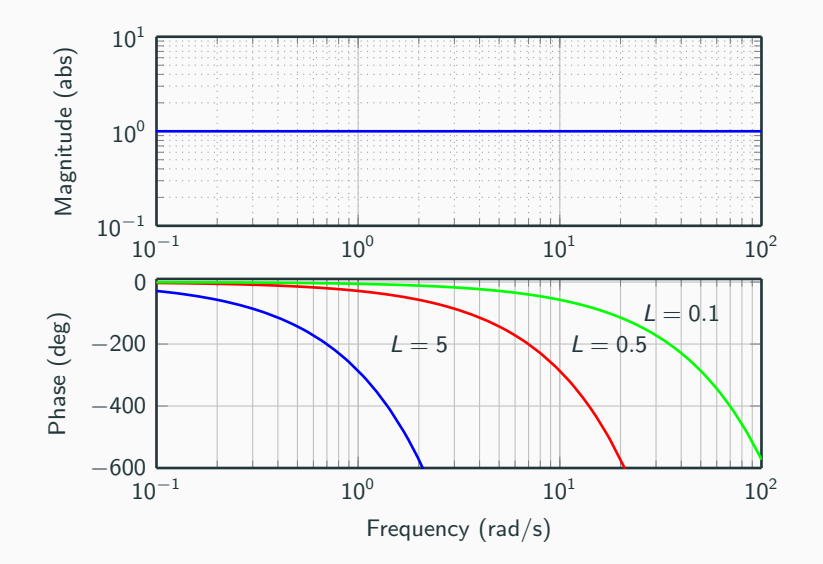

Same delay may appear as different phase lag for different frequencies! Example

Delay  $\approx 0.52$  sec between input and output.

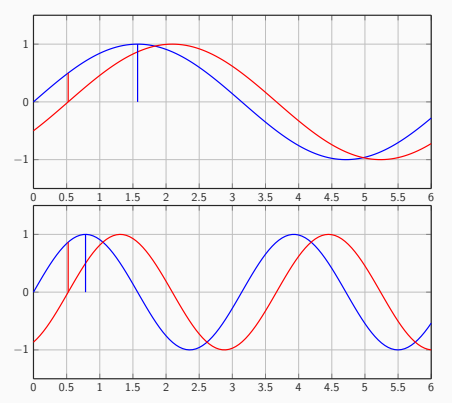

(Upper): Period time =  $2\pi \approx$ 6.28 sec. Delay represents phase lag of  $\frac{0.52}{6.28} \cdot 360 \approx 30$  deg

(Lower): Period time  $=\pi \approx$ 3.14 sec. Delay represents phase lag of  $\frac{0.5}{3.14} \cdot 360 \approx 60$  deg.

Same delay may appear as different phase lag for different frequencies! Example

Delay  $\approx 0.52$  sec between input and output.

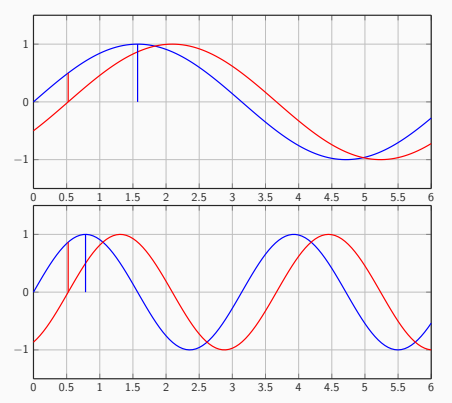

(Upper): Period time =  $2\pi \approx$ 6.28 sec. Delay represents phase lag of  $\frac{0.52}{6.28} \cdot 360 \approx 30$  deg

(Lower): Period time  $=\pi \approx$ 3.14 sec. Delay represents phase lag of  $\frac{0.5}{3.14} \cdot 360 \approx 60$  deg.

# Bode Plot of  $G(s) = e^{-sL}$

Check phase in Bode diagram for  $e^{-0.52s}$  for

- $\sin(t) \Rightarrow \omega = 1.0$  rad/s
- $\sin(2t) \Rightarrow \omega = 2.0$  rad/s

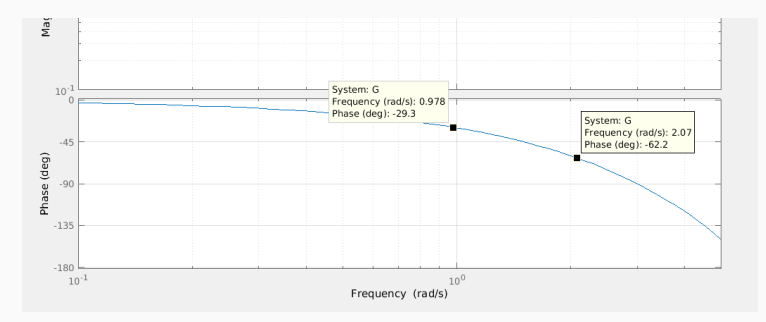

- $\gg$  s=tf('s')
- $\Rightarrow$  G=exp(-0.52\*s);

>> bode(G,0.1 ,5) % Bode plot in frequency-range [0.1 .. 5] rad/s

#### Example

Draw the Bode plot of the transfer function

$$
G(s) = \frac{100(s+2)}{s(s+20)^2}
$$

First step, write it as product of sample transfer functions:

$$
G(s) = \frac{100(s+2)}{s(s+20)^2} = 0.5 \cdot s^{-1} \cdot (1+0.5s) \cdot (1+0.05s)^{-2}
$$

Then determine the corner frequencies:

$$
G(s) = \frac{100(s+2)}{s(s+20)^2} = 0.5 \cdot s^{-1} \cdot \overbrace{(1+0.5s)}^{w_{c_1}=2} \cdot \overbrace{(1+0.05s)^{-2}}^{w_{c_2}=20}
$$

$$
G(s) = \frac{100(s+2)}{s(s+20)^2} = \boxed{0.5 \cdot s^{-1}} \cdot \frac{w_{c_1} = 2}{(1+0.5s)} \cdot \frac{w_{c_2} = 20}{(1+0.05s)^{-2}}
$$

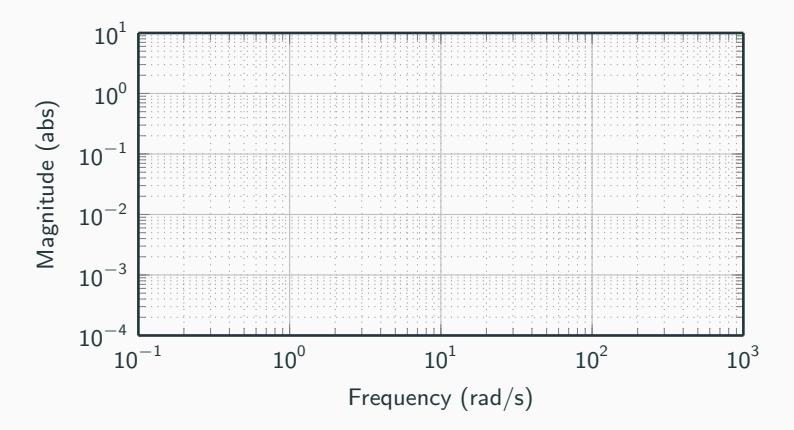

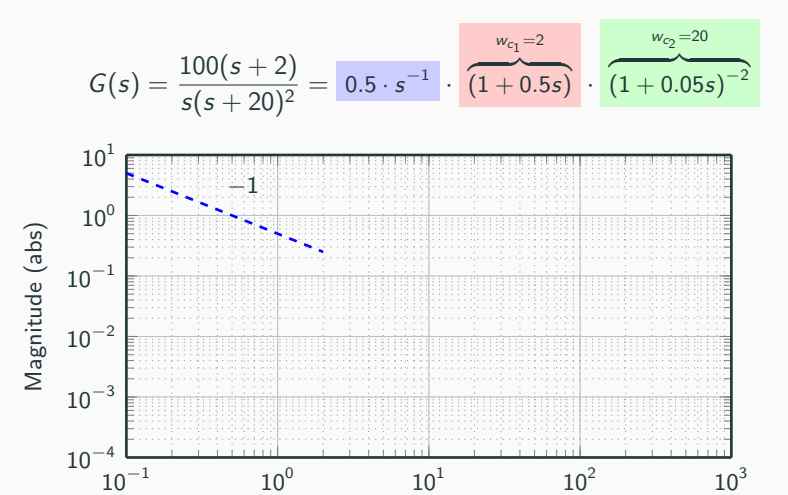

Frequency (rad/s)

$$
G(s) = \frac{100(s+2)}{s(s+20)^2} = 0.5 \cdot s^{-1} \cdot \overbrace{(1+0.5s)}^{w_{c_1}=2} \cdot \overbrace{(1+0.05s)^{-2}}^{w_{c_2}=20}
$$

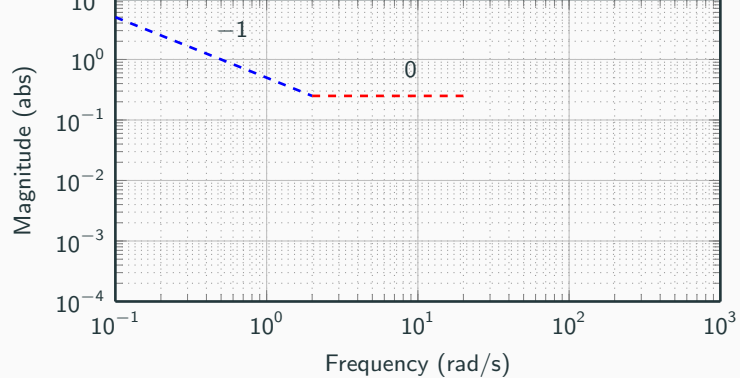

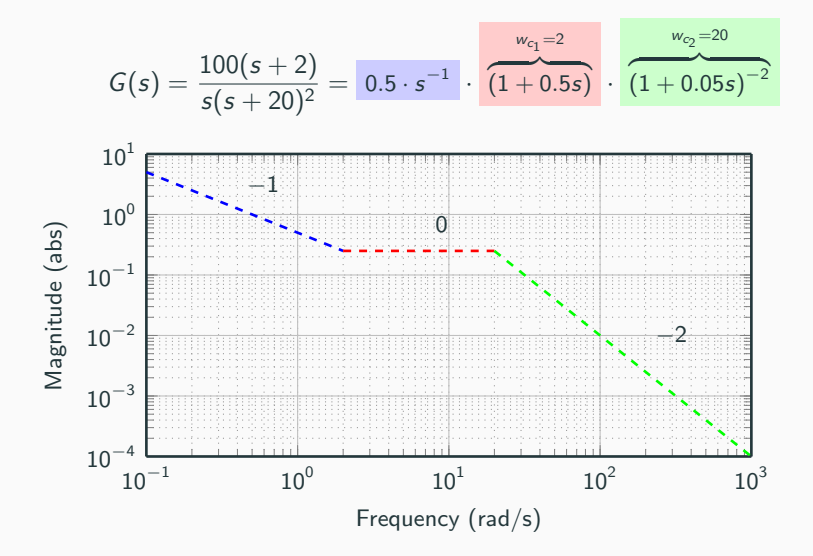

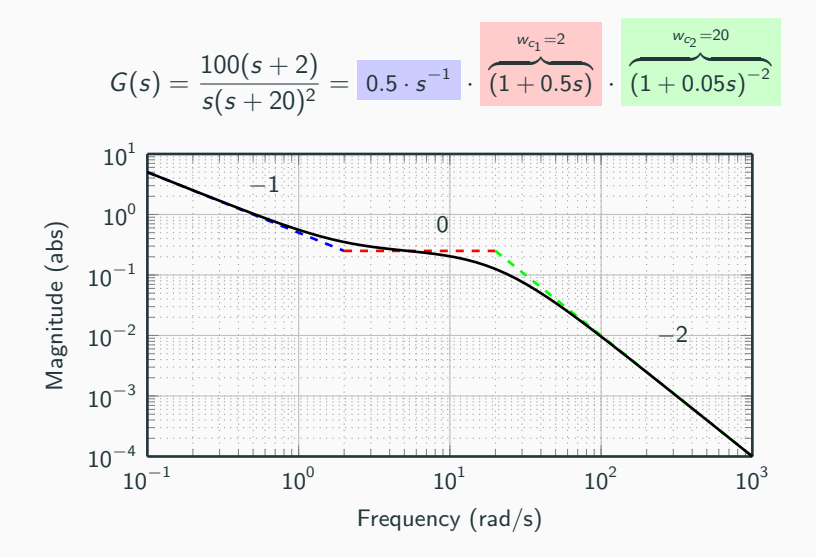

$$
G(s) = \frac{100(s+2)}{s(s+20)^2} = \left[0.5 \cdot s^{-1}\right] \cdot \frac{w_{c_1}=2}{(1+0.5s)} \cdot \frac{w_{c_2}=20}{(1+0.05s)^{-2}}
$$

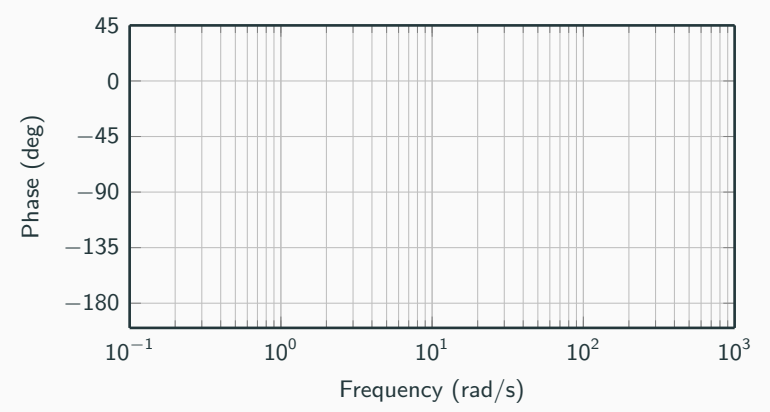

$$
G(s) = \frac{100(s+2)}{s(s+20)^2} = 0.5 \cdot s^{-1} \cdot \overbrace{(1+0.5s)}^{w_{c_1}=2} \cdot \overbrace{(1+0.05s)^{-2}}^{w_{c_2}=20}
$$

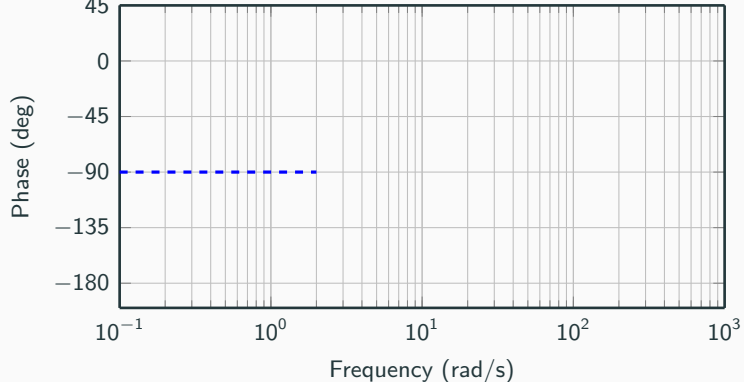

<sup>G</sup>(s) = 100(<sup>s</sup> + 2) s(s + 20)<sup>2</sup> = 0.5 · s −1 · wc<sup>1</sup> =2 z }| { (1 + 0.5s) · wc<sup>2</sup> =20 z }| { (1 + 0.05s) −2 10<sup>−</sup><sup>1</sup> 10<sup>0</sup> 10<sup>1</sup> 10<sup>2</sup> 10<sup>3</sup> −180 −135 −90 −45 0 45 Frequency (rad/s) Phase (deg)

**Contract Contract Contract Contract Contract Contract Contract Contract Contract Contract Contract Contract Co** 

<sup>G</sup>(s) = 100(<sup>s</sup> + 2) s(s + 20)<sup>2</sup> = 0.5 · s −1 · wc<sup>1</sup> =2 z }| { (1 + 0.5s) · wc<sup>2</sup> =20 z }| { (1 + 0.05s) −2 10<sup>−</sup><sup>1</sup> 10<sup>0</sup> 10<sup>1</sup> 10<sup>2</sup> 10<sup>3</sup> −180 −135 −90 −45 0 45 Frequency (rad/s) Phase (deg)

**Service Service** 

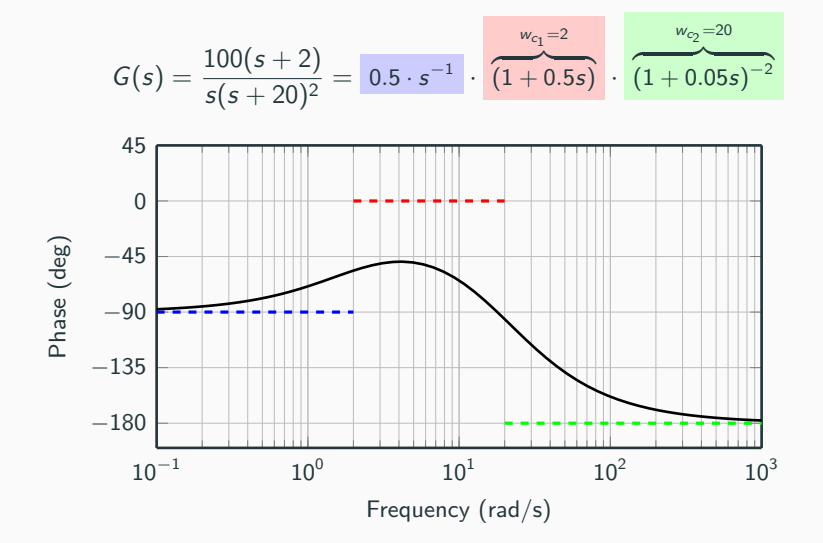

By removing the frequency information, we can plot the transfer function in one plot instead of two.

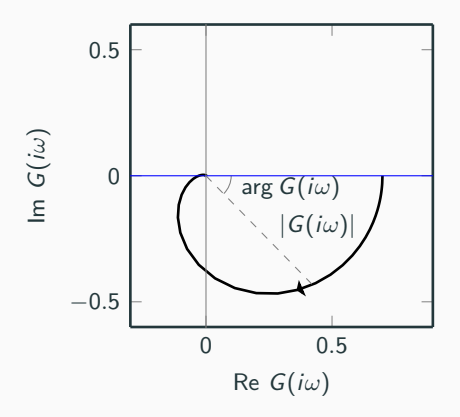

# Nyquist Plot

By removing the frequency information, we can plot the transfer function in one plot instead of two.

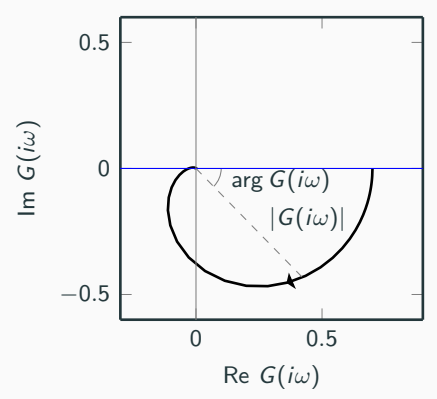

Split the transfer function into real and imaginary part:

$$
G(s) = \frac{1}{1+s} \quad G(i\omega) = \frac{1}{1+i\omega} = \frac{1}{1+\omega^2} - i\frac{\omega}{1+\omega^2}
$$

Is this the transfer function in the plot above? 20

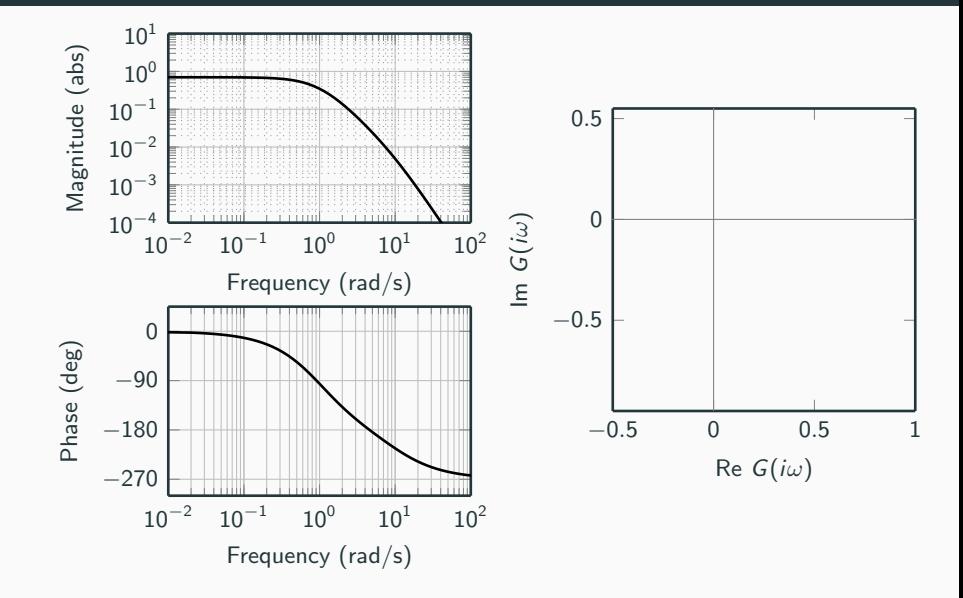

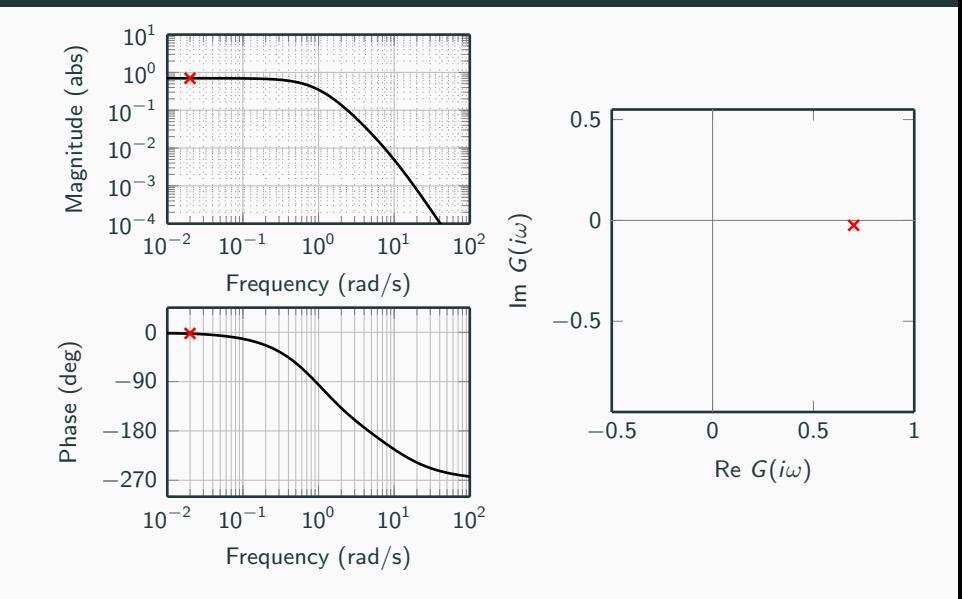

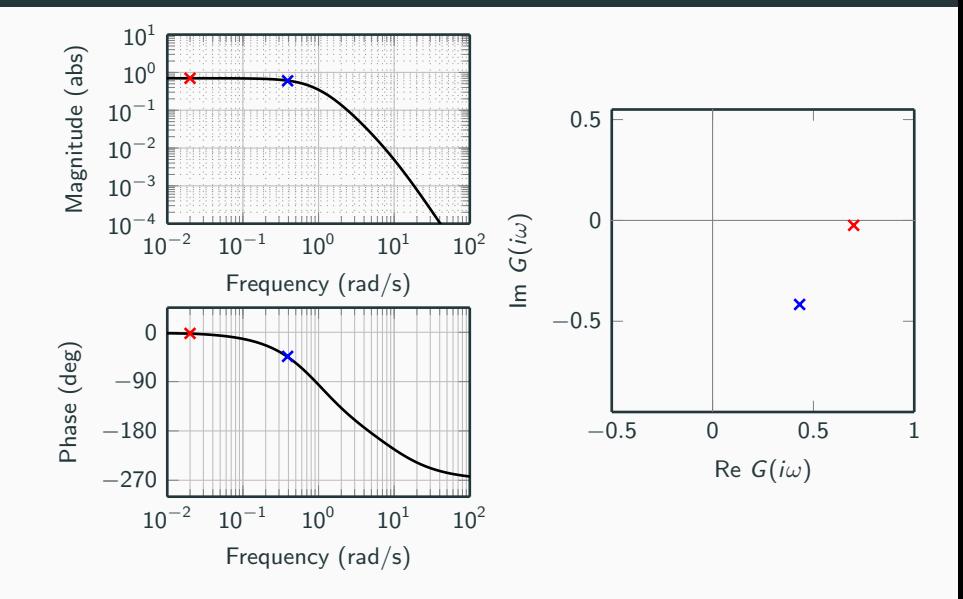

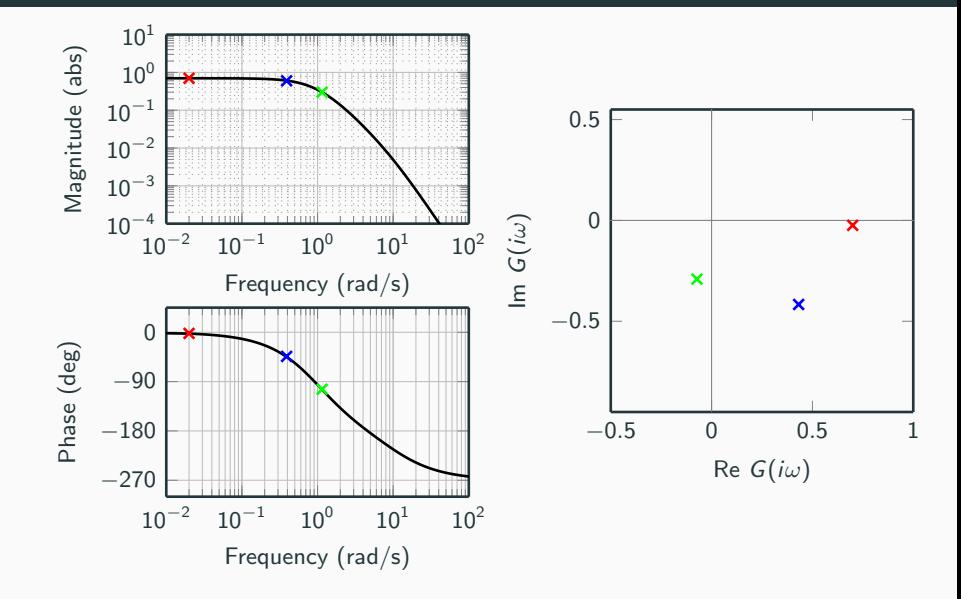

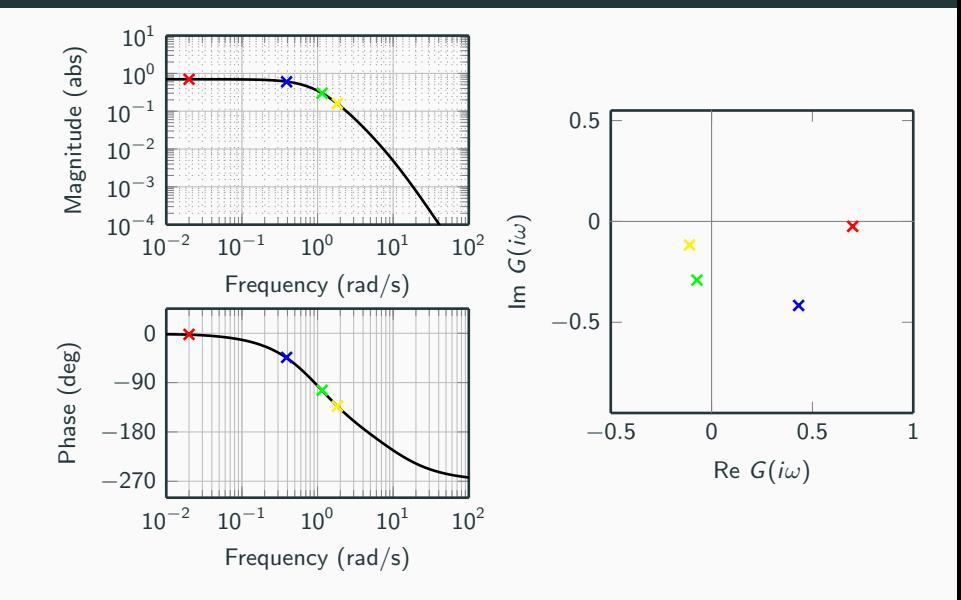

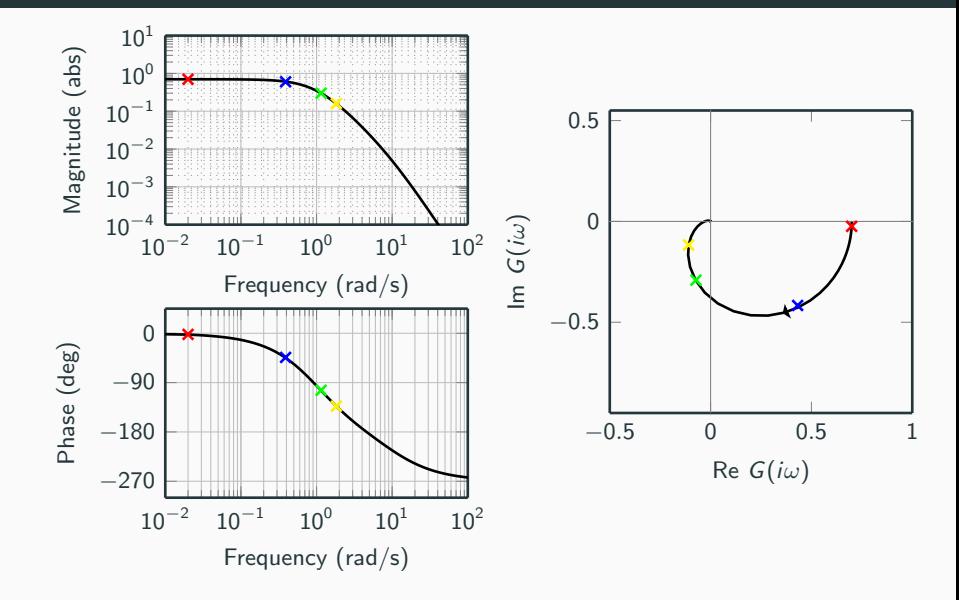

# <span id="page-56-0"></span>[Relation between Model](#page-56-0) **[Descriptions](#page-56-0)**

Singularity chart Step response 1 1 0.5 0 × 0.5  $-0.5$  $-1$   $-1.5$   $-1$   $-0.5$  0 0.5  $\overline{0}$ 0 2 4 Nyquist plot Bode plot 0.2  $10^{0}$ 0  $-0.2$  $10^{-1}$  $-0.4$  $\overline{0}$ −0.6 −90 0 0.5 1 <u>a ma</u>  $10^{-1}$  $10^{0}$  $10^{1}$ 

 $\frac{K}{sT+1}$ 

## **Multi-capacitive Processes**

 $\frac{K}{(sT_1+1)(sT_2+1)}$ 

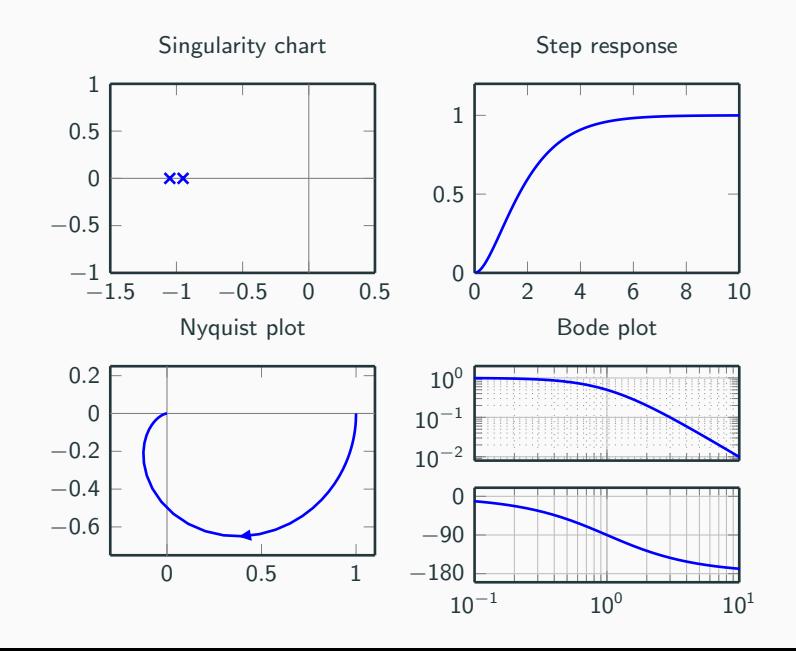

## **Integrating Processes**

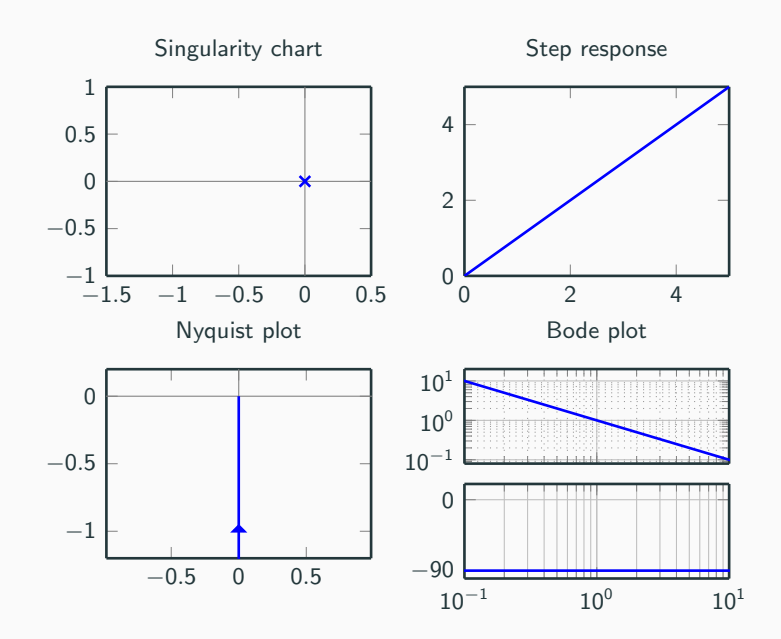

 $rac{1}{s}$ 

24

#### **Oscillative Processes**

 $\frac{\mathcal{K}\omega_0^2}{\mathsf{s}^2+2\zeta\omega_0\mathsf{s}+\omega_0^2},\ 0<\zeta< 1$ 

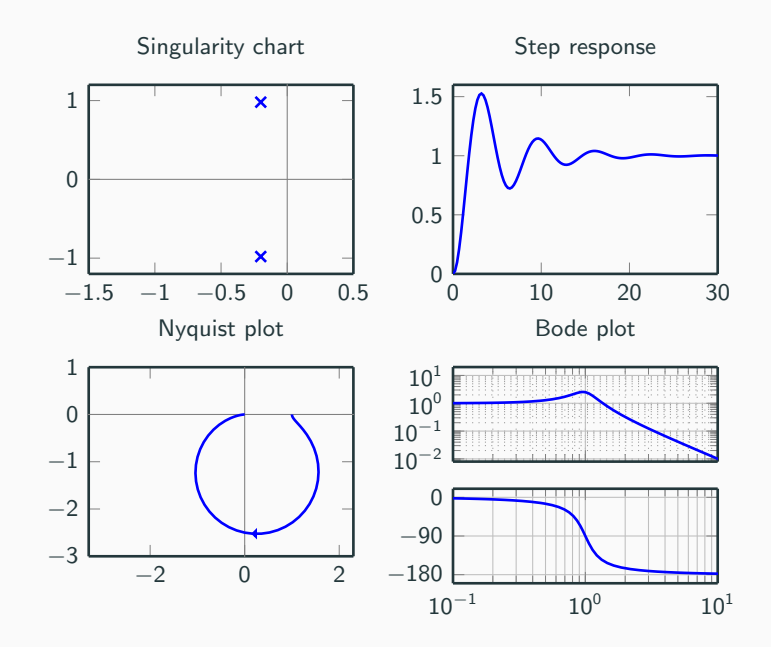

# Delay Processes

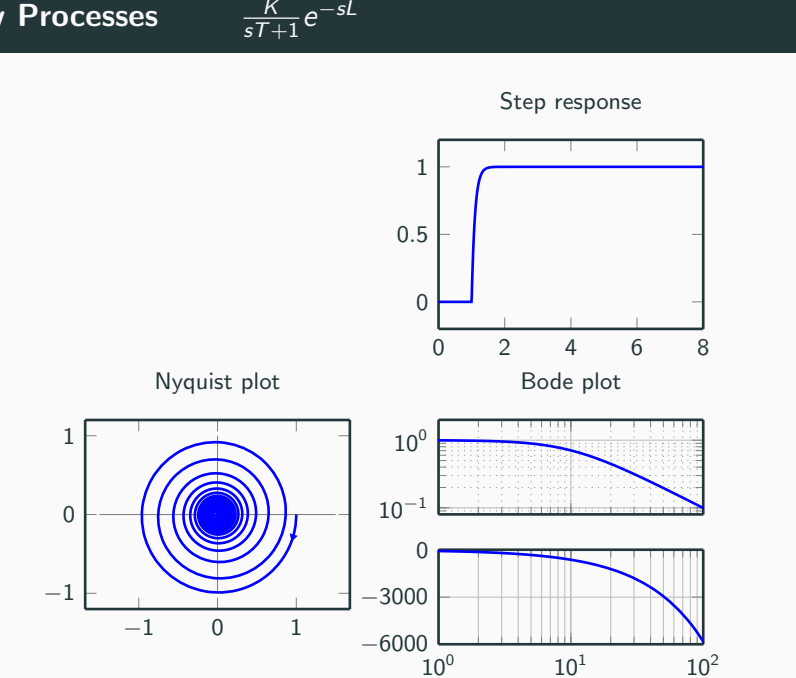

# Process with Inverse Responses

 $\frac{-s_{a+1}}{(sT_{1}+1)(sT_{2}+1)}$ 

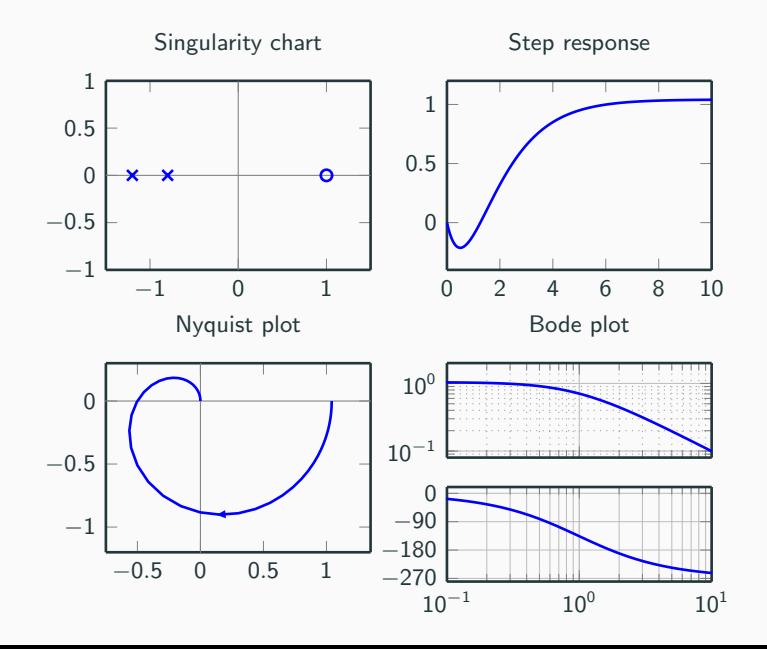